# UNIDAD I. ESTRUCTURA DE **DATOS BÁSICAS** (LISTIAS DOBLEMENTE

Francisco J. Hernández López

fcoj23@cimat.mx

# LISTAS DOBLEMENTE LIGADAS

- Son listas ligadas en las que cada nodo tiene dos enlaces (o apuntadores):
	- Uno apunta al nodo siguiente
	- El otro apunta al nodo anterior
- Se puede recorrer en ambos sentidos a partir de cualquier nodo

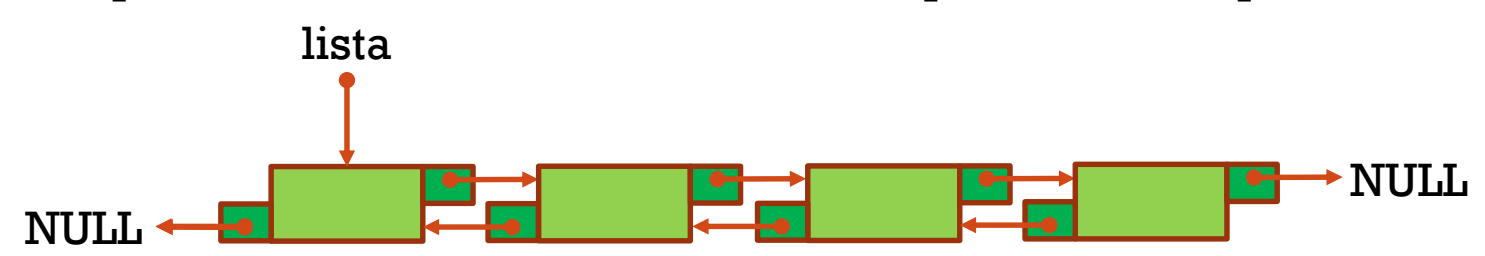

```
typedef struct nodo{
   int valor;//Datos
   struct nodo *anterior;//Apuntando al nodo anterior
   struct nodo *siguiente;//Apuntando al nodo siguiente
}tipoNodo;
```
Programación Avanzada, Listas doblemente ligadas.<br>
Fue de la provincia en la provincia en la provincia en la provincia en la provincia en la provincia en la pro Francisco J. Hernández-López **<sup>2</sup>**

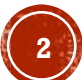

# AÑADIR UN ELEMENTO A UNA LISTA DOBLEMENTE LIGADA VACÍA

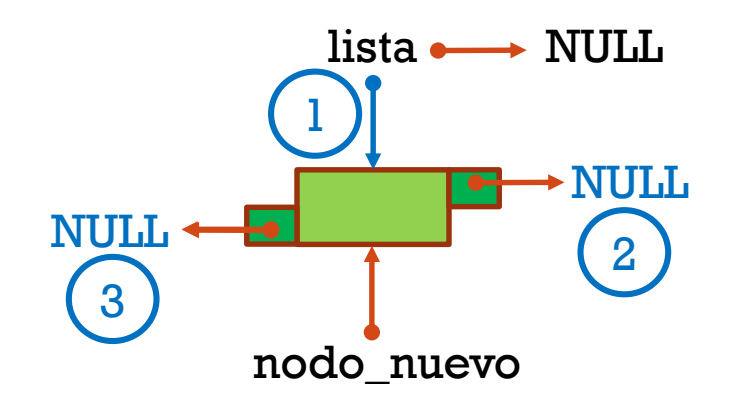

- 1. lista = nodo\_nuevo
- 2. lista $\rightarrow$ siguiente = NULL
- 3. lista $\rightarrow$ anterior = NULL

#### INSERTAR UN ELEMENTO EN LA PRIMERA POSICIÓN DE LA LISTA DOBLEMENTE LIGADA

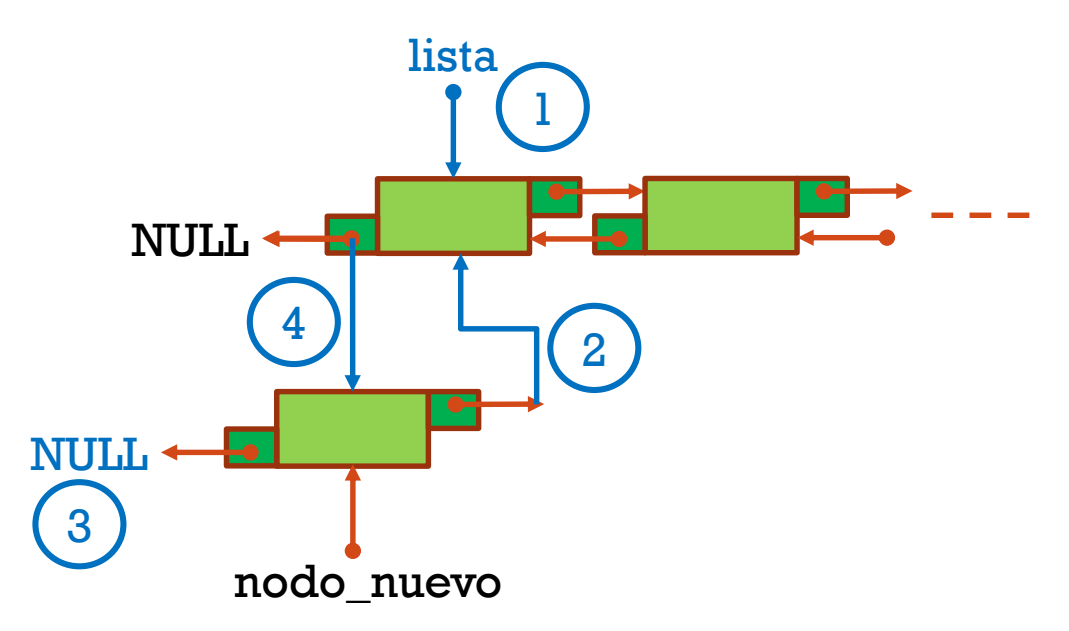

- 1. Hacemos que lista apunte al primer elemento de la lista
- 2. nodo\_nuevo $\rightarrow$ siguiente = lista
- 3. nodo\_nuevo $\rightarrow$ anterior = NULL (ya que lista puede apuntar a cualquier nodo, entonces: nodo\_nuevo $\rightarrow$ anterior=lista $\rightarrow$ anterior)
- 4. lista $\rightarrow$ anterior = nodo\_nuevo

Programación Avanzada, Listas doblemente ligadas.<br>
Fue de la provincia de la provincia de la provincia de la provincia de la provincia de la provincia de la pro Francisco J. Hernández-López **<sup>4</sup>**

#### INSERTAR UN ELEMENTO EN LA ÚLTIMA POSICIÓN DE UNA LISTA DOBLEMENTE LIGADA

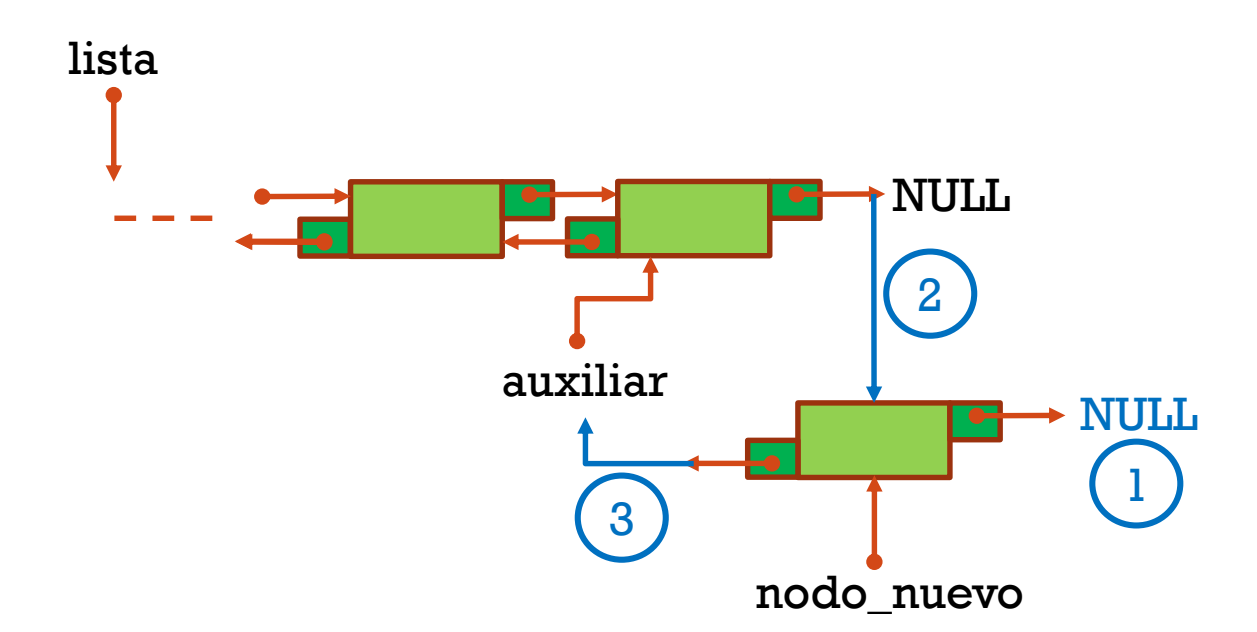

- 1. nodo\_nuevo $\rightarrow$ siguiente = NULL
- 2. auxiliar $\rightarrow$ siguiente = nodo\_nuevo
- 3. nodo\_nuevo $\rightarrow$ anterior = auxiliar

# INSERTAR UN ELEMENTO A CONTINUACIÓN DE UN NODO CUALQUIERA

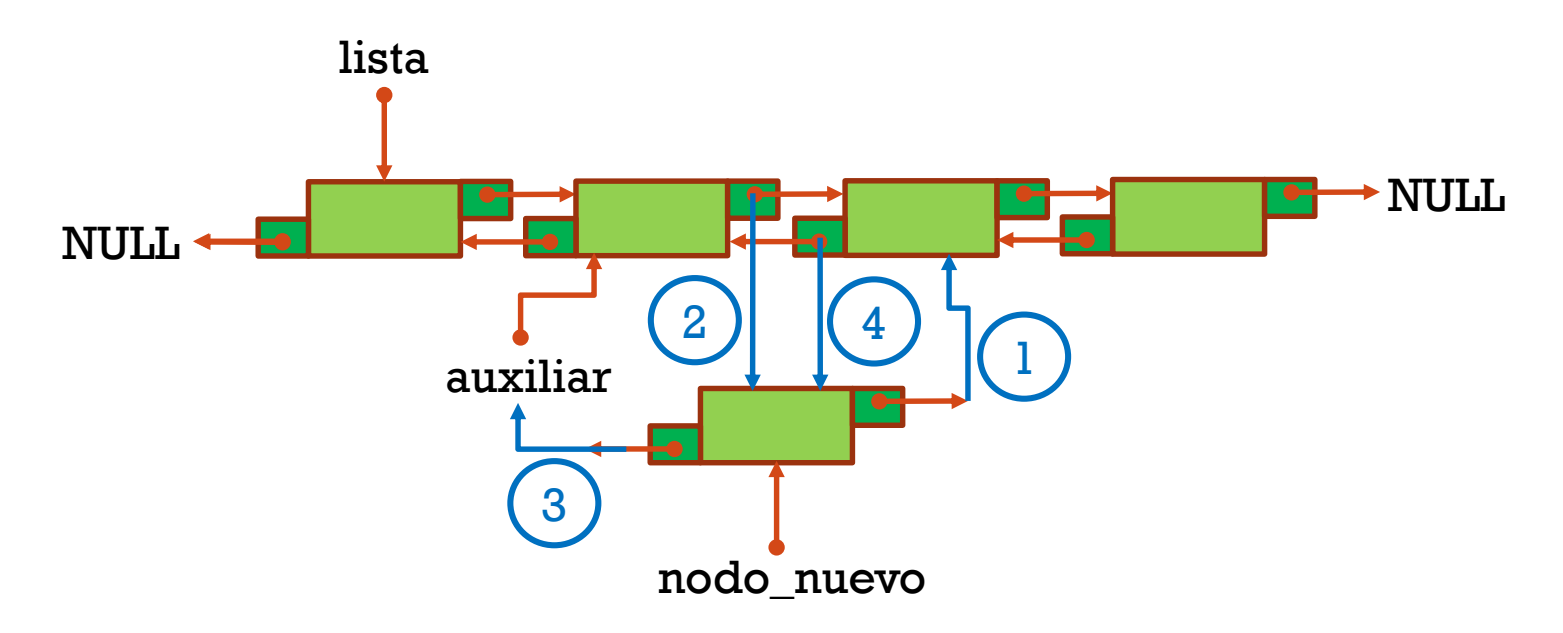

- 1. nodo\_nuevo $\rightarrow$ siguiente = auxiliar $\rightarrow$ siguiente
- 2. auxiliar $\rightarrow$ siguiente = nodo\_nuevo
- 3. nodo\_nuevo $\rightarrow$ anterior = auxiliar
- 4. nodo\_nuevo $\rightarrow$ siguiente $\rightarrow$ anterior = nodo\_nuevo

Programación Avanzada, Listas doblemente ligadas.<br>
Fue de la provincia de la provincia de la provincia de la provincia de la provincia de la provincia de la pro Francisco J. Hernández-López **<sup>6</sup>**

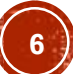

# ELIMINAR EL ÚNICO NODO EN UNA LISTA DOBLEMENTE LIGADA

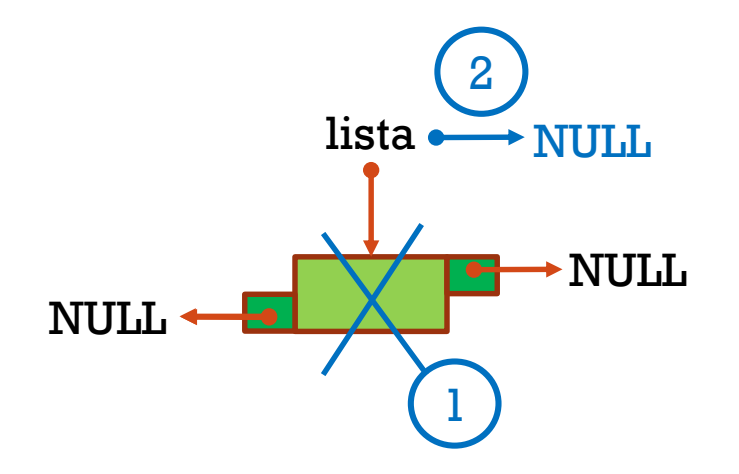

- 1. Liberar la memoria apuntada por lista
- 2. lista  $=$  NIII.

# ELIMINAR EL PRIMER NODO DE LA LISTA DOBLEMENTE LIGADA

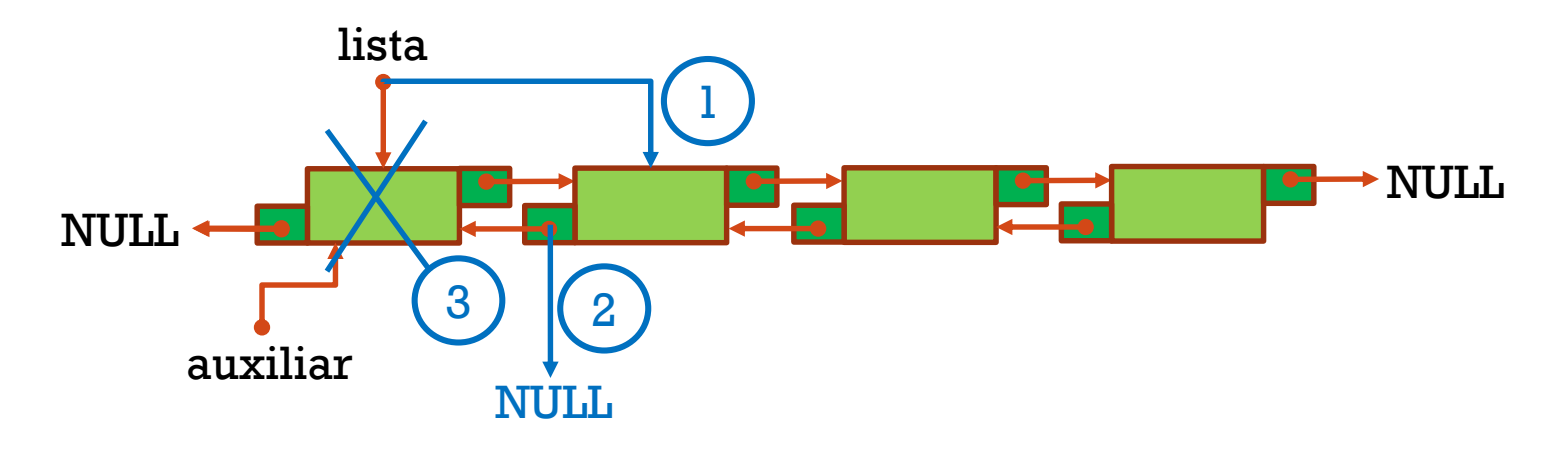

- 1. lista = lista $\rightarrow$ siguiente
- 2. auxiliar $\rightarrow$ siguiente $\rightarrow$ anterior = NULL
- 3. Eliminar la memoria apuntada por auxiliar

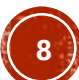

# ELIMINAR EL ÚLTIMO NODO DE UNA LISTA DOBLEMENTE LIGADA

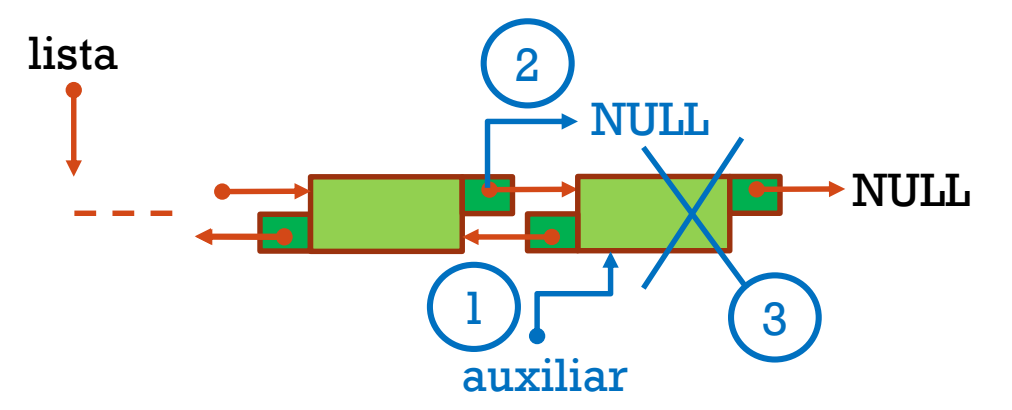

- 1. Buscar el último nodo ("auxiliar" apunta al último nodo)
- 2. auxiliar $\rightarrow$ anterior $\rightarrow$ siguiente = NULL
- 3. Eliminar la memoria apuntada por auxiliar

# ELIMINAR UN NODO INTERMEDIO DE UNA LISTA DOBLEMENTE LIGADA

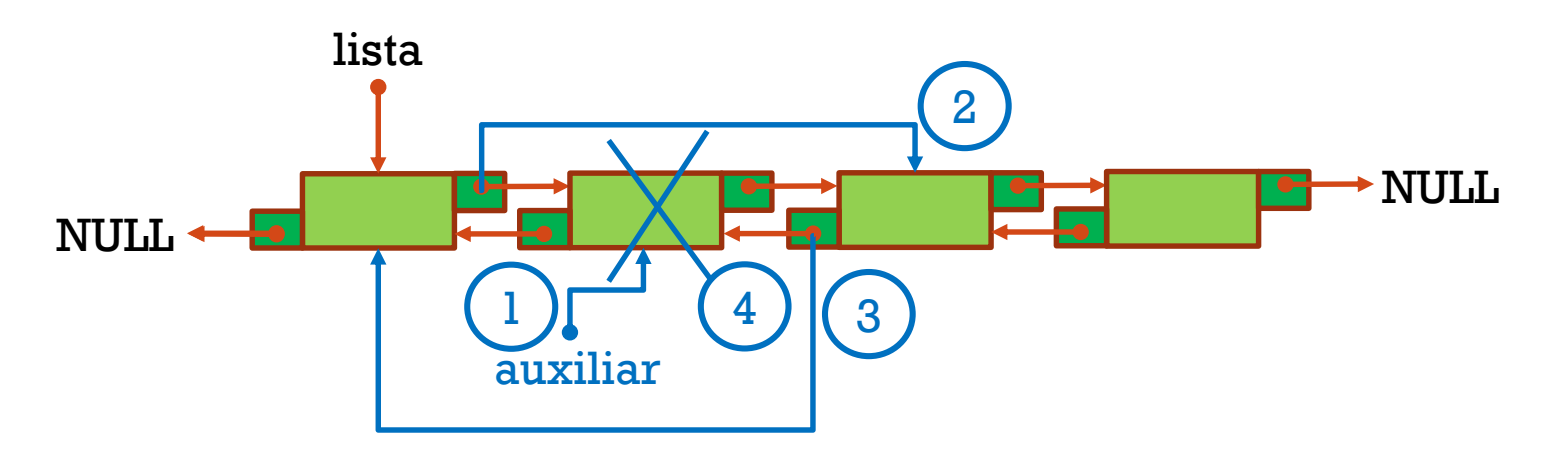

- 1. Buscar el nodo a eliminar ("auxiliar")
	- a) Si "lista" apunta a "auxiliar" entonces
		- $\text{lista} = \text{lista} \rightarrow \text{anterior}$  ó lista = lista $\rightarrow$ siguiente
- 2. auxiliar $\rightarrow$ anterior $\rightarrow$ siguiente = auxiliar $\rightarrow$ siguiente
- 3. auxiliar $\rightarrow$ siguiente $\rightarrow$ anterior = auxiliar $\rightarrow$ anterior
- 4. Liberar memoria apuntada por auxiliar

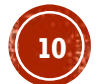

#### PROGRAMAR UNA LISTA DOBLEMENTE LIGADA

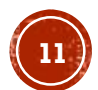